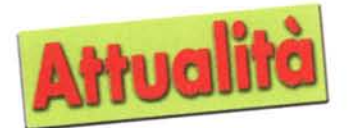

# **MicrosoftWindows 2000: il punto della situazione**

*di Aldo Ascenti*

**Dal 17 febbraio sarà disponibile, anche sul mercato italiano, il nuovo sistema operativo col quale fare i conti in questo avvio di millennio. Il lancio sarà, come di consueto, un grande evento che coinvolgerà contemporaneamente 60 Paesi in tutto il mondo.**

E' dunque tempo di bilanci e valutazioni sulle reali possibilità di questo nuovo strumento, che promette un bel salto di qualità in termini di semplicità d'uso e flessibilità rispetto alla versione precedente di NT.

I pacchetti immediatamente disponibili saranno l'edizione Professional, mirata a rimpiazzare NT Workstation, la Server, che permetterà la gestione di piccole e medie LAN aziendali e la Advanced Server, che si avvarrà di un numero maggiore di strumenti di rete come il bilanciamento del carico e funzionalità di clustering e sarà in grado di gestire fino a 8 processori in parallelo, mentre per l'edizione Data Center, destinata agli impieghi high-end, bisognerà aspettare la seconda metà di quest'anno.

## **A chi è destinato**

La prima precisazione da fare è che Windows

2000 nasce, nelle intenzioni di Microsoft, come strumento per l'utenza professionale e non come sostituto di Windows 98. Infatti questo sistema rimane in vendita e ne è prevista perfino una nuova edizione, denominata provviso-

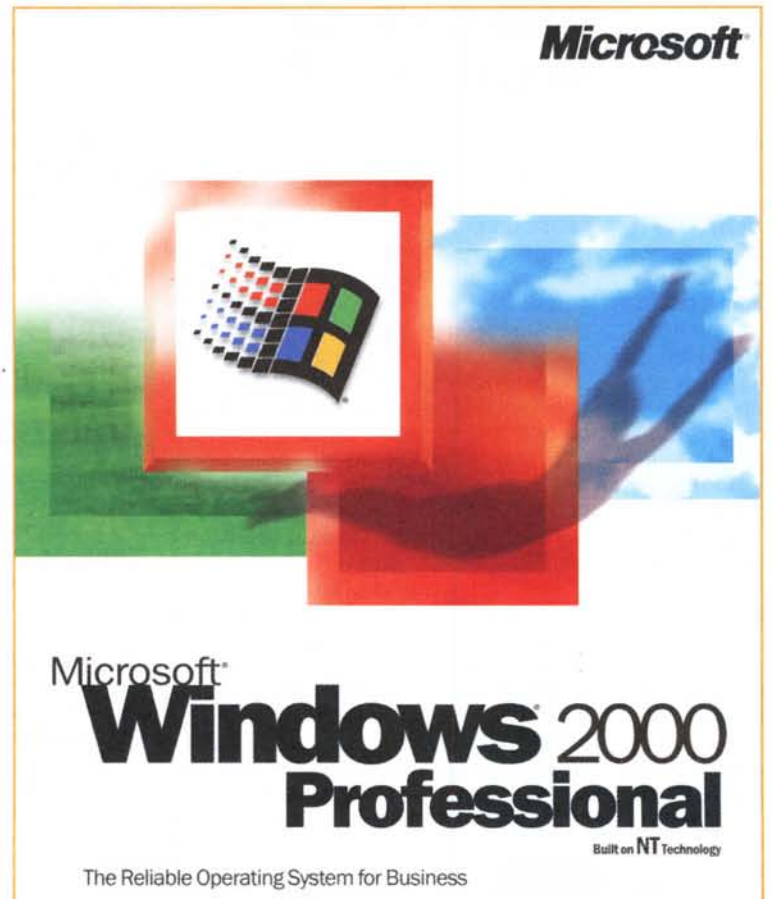

riamente Millenium, che dovrebbe sostituire la attuale Second Edition nel corso dell'anno. In funzione di questa scelta, tra l'altro, è stato pianificato il progetto di testing e certificazione del software in commercio per valutarne la

compatibilità con Windows 2000. In pratica nell'analisi operata da Microsoft non sono compresi tutti quei programmi di carattere ludico o semplicemente "domestico" che affollano gli hard-disk dell'utenza consumer di Windows 98.

Vita dura anche per le vecchie applicazioni per Windows *3.x* e 95 che fanno uso del sistema di driver virtuali VxD, non supportati dal nuovo sistema che implementa solo il più recente WDM (Windows Driver Model).

Questa impostazione si è puntualmente verificata nelle nostre prove, durante le quali ha funzionato regolarmente circa il 90% dei programmi di office automation, anche se datati, ma non più del 50% dei giochi e degli applicativi più commerciali.

## **Affidabilità**

Usando un po' Windows 2000 si nota un

minor numero di errori irrecuperabili del sistema rispetto alle versioni precedenti. Nulla di eclatante, bensì un profumr sottile di maggiore solidità: le applic zioni inaffidabili vanno in crash come consueto, ma è più improbabile che

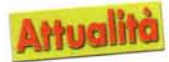

verifichi la necessità di un riavvio della macchina, conseguente all'improvvisa apparizione di una delle temute schermate blu.

I miglioramenti sono legati a nuovi vincoli di sicurezza che le comuni applicazioni non possono infrangere. Ad esempio il kernel agisce in un'area di memoria protetta contro la scrittura e gli stessi file di sistema non possono venire cancellati o sostituiti facilmente. Anche i driver delle periferiche, come i programmi, saranno sottoposti a una severa procedura di certificazione e un meccanismo di firma digitale provvederà a discriminare quelli ritenuti insicuri per l'affidabilità del sistema. C'è da dire che se questo rallenterà i produttori di hardware nella pubblicazione di driver aggiornati e certificati, la versione definitiva di Windows 2000 ne contiene già un gran numero, consultabile sfogliando la hardware compatibility list al sito ftp://ftp.microsoft.com/services/whql/wi n2000hcl.txt. Dulcis in fundo niente più innumerevoli dll di dubbia origine a mescolarsi, talvolta sostituendosi, a quelle originali: agli applicativi non sarà consentito aggiornare le librerie già presenti nella cartella del sistema, ma solo operare all'interno del proprio percorso di installazione. Si tratta di una novità importante per il mondo Microsoft, tale da far dimenticare il probabile malfunzionamento di programmi un po' anziani e invadenti.

#### **Sicurezza**

La relativamente facile violabilità di un sistema NT è cosa nota. Con Windows 2000 Microsoft corre ai ripari grazie a un sistema di sicurezza semplice da utilizzare e trasparente all'utente. Si tratta dell'EFS (Encrypted File System) che funziona solo con l'NTFS (NT File System) e permette di codificare indipendentemente i file e le cartelle ritenute a rischio con pochi colpi di mouse. L'EFS è un meccanismo di cifratura basato su una chiave pubblica e una privata correlate tra loro ma realizzate in modo tale che sia impossibile risalire dall'una all'altra. Una volta crittografati i dati sarà possibile accedervi solo se in possesso dell'apposita chiave privata, che coincide con quella di accesso al sistema, possibilmente memorizzata su smart card.

L'unico ulteriore metodo per accedere alle informazioni codificate passa attraverso l'uso del Recovery Agent. Si

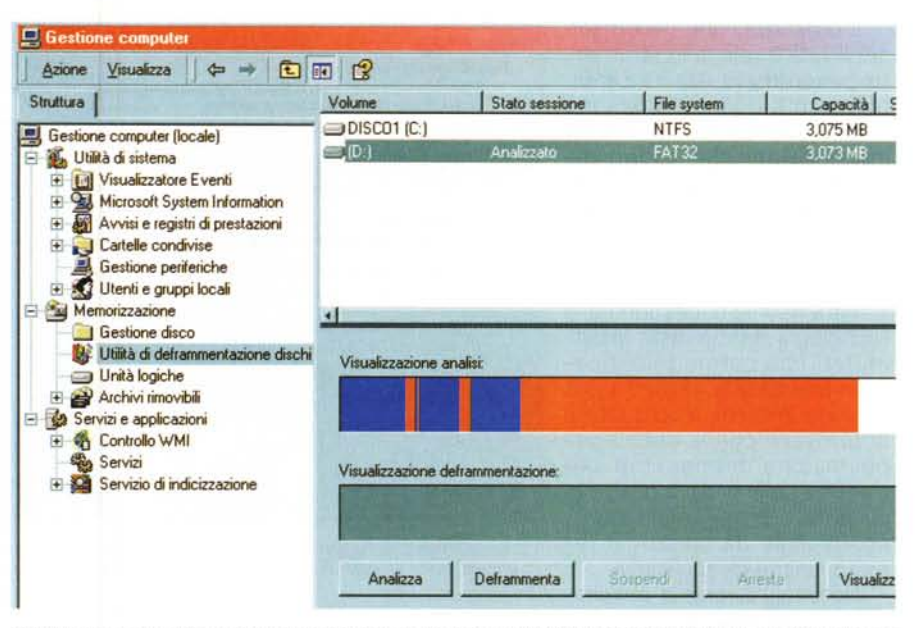

Gli strumenti di gestione sono tutti organizzati dal sistema MMC (Microsoft Management Console) che consente di accedere alle diverse utility da una struttura ad albero.

tratta di uno strumento di gestione sfruttabile dall'amministratore del sistema per ovviare all'evenienza di uno smarrimento accidentale della password.

Il grande vantaggio dell'EFS è la velocità di esecuzione dei processi di codifica e la semplicità d'uso. All'utente non è nemmeno richiesto di memorizzare altre password oltre quella di accesso. ma solo di decidere se e dove applicare la cifratura, e il sistema operativo si occuperà di tutto il resto.

Qualche limite alla reale efficacia di questo metodo non viene dall'implementazione scelta da Microsoft. bensì dalle restrittive leggi americane sull'esportazione degli algoritmi di codifica, che non consentono di distribuire fuori dagli USA strumenti di decrittazione con chiavi di dimensione superiore a 40 bit.

#### Reti e multiutenza

I più significativi miglioramenti, comunque, sono visibili nelle capacità di gestione di rete, a cui sono state aggiunte funzionalità e si è ottenuta, contemporaneamente, una notevole semplificazione delle procedure. Dal punto di vista dell'interfaccia, i vari strumenti sono organizzati in una struttura comune denominata Microsoft Management Console (MMC),

che permette un'organizzazione centralizzata dei vari snap-in che costituiranno gli elementi di gestione veri e propri, sia prodotti da Microsoft che da terze parti.

Alla MMC si può aggiungere, ad esempio, il nuovo Internet Information Server 5 che si avvale di nuovi wizard per la gestione di certificazioni e permessi di accesso ai siti e molte inedite funzionalità, come la possibilità di distribuire la percentuale di tempo massima di uso della CPU sui diversi siti Web.

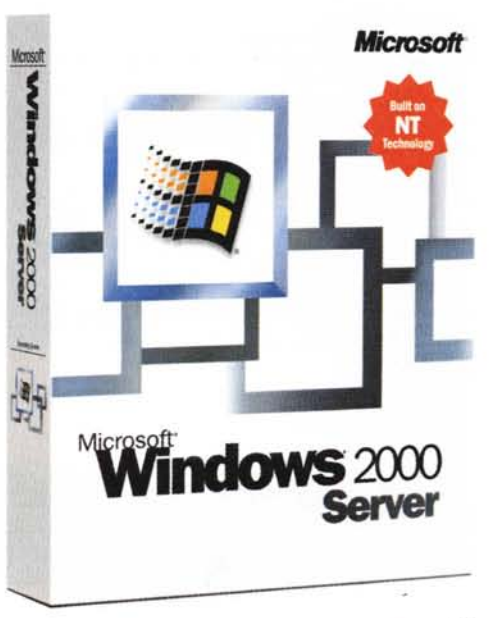

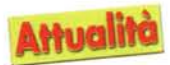

L'organizzazione delle risorse di rete impiega lo strumento denominato Active Directory con il quale si possono adesso consultare e ridefinire informazioni che vanno dai permessi di accesso degli utenti alla configurazione dei computer e delle periferiche connesse direttamente alla rete

Altra risorsa di gestione è la tecnologia denominata Intellimirror, che permetterà a ciascun utente di collegarsi a una qualsiasi macchina della rete e di ritrovarsi con la stessa impostazione del desktop che avrebbe sulla propria postazione di lavoro, gli stessi file e, se installati da un server remoto, anche gli applicativi.

Notevole anche la possibilità di definire un numero qualsiasi di porzioni di disco (quote) di dimensioni liberamente reimpostabili da assegnare a ciascun utente.

Inoltre, la possibilità di partizionare i dischi in più di quattro unità e la capacità di modificare le dimensioni di ogni partizione senza nemmeno riavviare il sistema apre le porte a nuovi scenari di gestione dinamica dello spazio sui dischi. E' anche possibile prevedere che, in caso di carenza di spazio sull'unità in uso, il sistema trasferisca automatica-

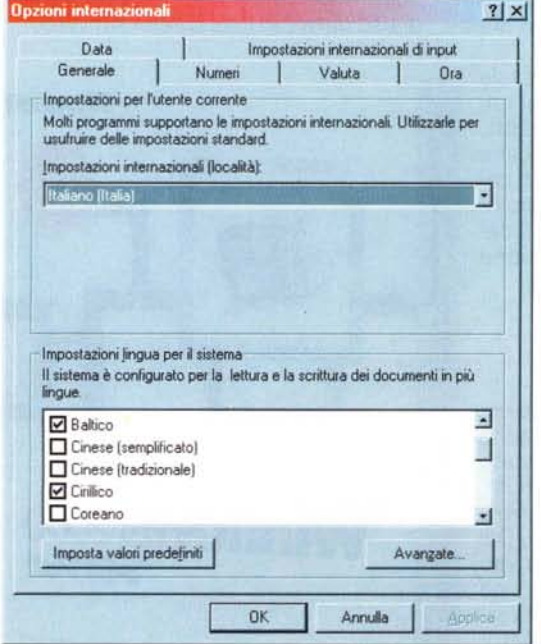

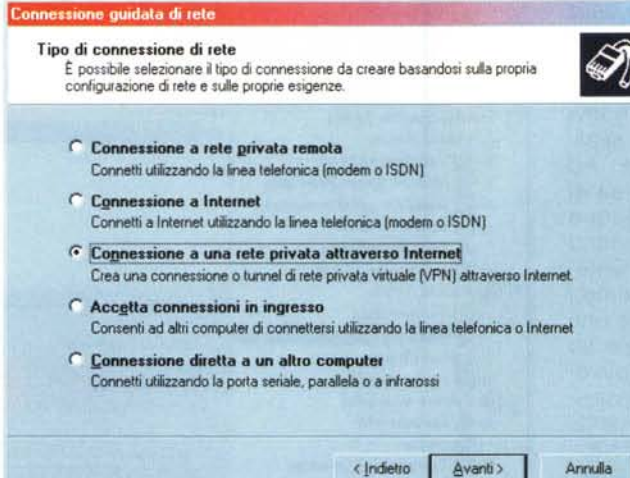

Il riconoscimento e l'organizzazione delle connessioni di rete sono ajutate da un wizard molto efficace e di immediata comprensione.

mente i file meno usati su un disco di rete, senza che l'utente si accorga di nulla, consentendogli di continuare a lavorare vedendo i suoi file come ancora presenti in sul disco locale.

## **Clustering** e bilanciamento del carico

Con la commercializzazione di Advanced Server,

si comincia a parlare di funzionalità di clustering, ovvero della capacità di un sistema operativo di rete di gestire un gruppo di server con compiti definiti centralmente.

Naturalmente, - il clustering verrà implementato su reti di

A sinistra, Windows 2000 è finalmente un sistema davvero multilingue.

A destra, il nuovo Windows sarà efficace anche con i computer portatili, infatti offre una gamma completa di funzionalità di gestione dell'energia per batterie e gruppi di continuità.

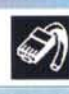

grosse dimensioni, tanto per riconfermare l'ampiezza del mercato che Microsoft si propone di conquistare con il nuovo prodotto.

L'obiettivo del clustering è quello di massimizzare le prestazioni, distribuendo il lavoro comune su più macchine, e di ridurre i disservizi legati al temporaneo scollegamento di un server per esigenze di manutenzione o malfunzionamenti della rete. In quest'ultimo caso, sofisticati algoritmi di recupero dei dati intervengono monitorando continuamente le condizioni di funzionamento di server e applicazioni e sono in grado di intervenire recuperando dati di importanza cruciale in meno di un minuto.

Il servizio di cluster ora supporta i protocolli WINS (Windows Internet Name Service) e DHCP (Dynamic Host Configuration Protocol) ed è in grado di sfruttare il plug and play per riconoscere immediatamente nuovi componenti quali schede di rete o si-

stemi di memorizzazione di massa. Notevole sviluppo hanno avuto anche le funzionalità di bilanciamento del carico di lavoro della rete, che fanno uso di modelli statistici per distribuire le richieste dei client su cluster di un massimo di 32 server. Si eviterà quindi l'acquisto di costose e complesse ap-

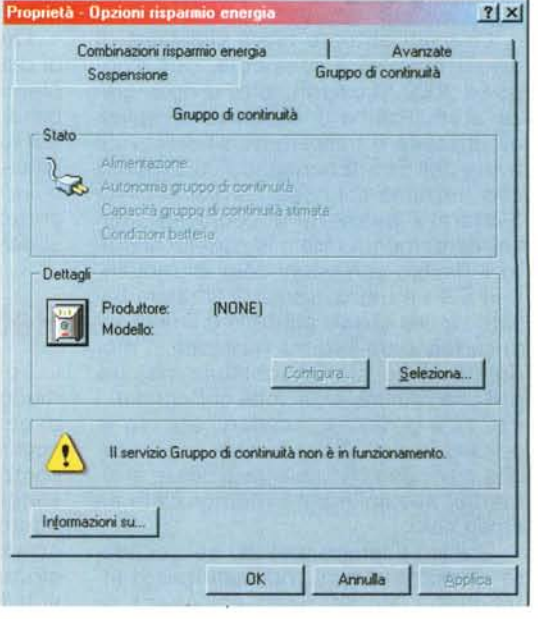

MCmicrocomputer n. 203 - febbraio 2000

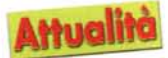

plicazioni proprietarie, le cui necessità di laboriosi processi di configurazione sono sicuramente maggiori di quelle fornite con Windows 2000 Advanced Server.

## Facilità d'uso

La parola d'ordine dei progettisti che hanno lavorato all'interfaccia di Windows 2000 deve essere stata "razionalizzare". Il restyling è davvero discreto e siamo lontani da una nuova generazione di interfacce utente. Nulla da reimparare quindi, se non lo spostamento di alcuni elementi, come la cartella stampanti che è finita, non si sa come, nel pannello di controllo e qualche comodità in più alla quale ci si abitua presto, come il nuovo meccanismo di anteprima che consente di vedere una cartella contenente immagini suddivisa in riquadri che ospitano una visione ridotta dei contenuti di ciascun file di grafica. Grazie ad alcune nuove funzionalità, il sistema appare perfino più semplice di Windows 98: sono meno frequenti i reboot in fase di installazione di nuovi componenti e una serie di wizard guidano laddove se ne vede la necessità. L'impiego del plug and play renderà semplicissima la configurazione dell'hardware, che, visivamente, è ora raccolta in uno strumento di gestione molto simile a quello di Windows 98. In pratica le potenti funzionalità di questo sistema sono ben mascherate da un aspetto ordinato e immediatamente comprensibile, ma gironzolare tra le caratteristiche può diventare una passeggiata ben più lunga del previsto.

Infine, Windows 2000 nasce come sistema operativo multilingua, così da rendere un brutto ricordo alcune incongruenze di NT 4.0 che costringeva a installare le versioni in inglese di molti applicativi; e non vanno dimenticate nemmeno le funzionalità avanzate di power *Il controllo di accesso alle risorse può avvenire in modo davvero intuitivo, selezionando le icone relative e definendo le autorizzazioni dall'apposita finestra di dialogo.*

management, che lo rendono un'ottima soluzione anche per i computer portatili.

## Prestazioni

La maggior o minore efficienza

di Windows 2000 rispetto al suo predecessore, purché si effettui l'installazione su macchine con almeno 64 MByte di RAM, è influenzata da diverse caratteristiche legate ai possibili scenari di utilizzo. La versione Professional riesce a spuntare buoni risultati grazie al minor numero di riavvii, alla semplicità di configurazione di rete e alla generale razionalizzazione delle funzionalità, vincendo su Windows 98 e gareggiando alla pari con NT 4.0. Per quanto riguarda il networking, Microsoft dichiara che il suo pupillo è in grado di affrontare la sfida degli adattatori di rete da un Gigabit e di superare il suo predecessore del 25% nel throughput di rete.

Anche nell'impiego come server di file e di stampa, il nuovo sistema offrirà prestazioni più brillanti, brazie alle ottimizzazioni operate nell'NTFS e ai ritarati parametri di gestione, come la dimensione virtuale della cache dei file, che passa da 496 a 960 MByte, con un miglioramento dichiarato del 20% in media, che può raggiungere il 100 % se i file condivisi si trovano in una sin-

|      |      |          |  | Tastiera su schermo |   |             |                |                |            |  |  |                            |     |                         |          | $ \blacksquare$ $\times$ |     |
|------|------|----------|--|---------------------|---|-------------|----------------|----------------|------------|--|--|----------------------------|-----|-------------------------|----------|--------------------------|-----|
| File |      | Tastiera |  | Impostazioni ?      |   |             |                |                |            |  |  |                            |     |                         |          |                          |     |
| esc  |      |          |  | F1 F2 F3 F4         |   | F5 F6 F7 F8 |                |                |            |  |  | F9 F10 F11 F12 psc slk brk |     |                         |          |                          |     |
|      |      |          |  |                     | 6 |             | $\overline{8}$ | $\overline{9}$ | $\sqrt{a}$ |  |  | bksp                       | ins | hm pup <b>nis</b> /   - |          |                          |     |
|      |      |          |  |                     |   |             |                |                |            |  |  |                            |     | del end pdn             |          | $\bf{g}$                 |     |
| lock |      |          |  |                     |   |             |                |                |            |  |  | ent                        |     |                         |          | 6                        |     |
|      | shit |          |  |                     |   |             |                |                |            |  |  |                            |     |                         |          |                          |     |
|      |      |          |  |                     |   |             |                |                |            |  |  |                            |     |                         | $\bf{0}$ |                          | ent |

*Molte comode novità nell'interfaccl!3, che comprende perfino un'utilissima "tastiera su schermo".*

vessione quidata di rete Tipo di connessione di rete .<br>È possibile selezionare il tipo di connessione da creare basandosi sulla propria<br>configurazione di rete e sulle proprie esigenze. *r* Connessione a rete privata remota Connetti utilizzando la linea teleforica (modem o ISDN) **Connessione a Internet** Connetti a Internet utilizzando la linea telefonica (modem o ISDN)  $F$  Connessione a una rete privata attraverso Internet Crea una connessione o tunnel di rete privata virtuale (VPN) attraverso Internet. *<i>r* Accetta connessioni in ingresso Consenti ad altri computer di connettersi utilizzando la linea telefonica o Internet **Connessione diretta a un altro computer** Connetti utilizzando la porta seriale, parallela o a infrarossi < Indietro Avanti > Annulla

> gola partizione. Le prestazioni da noi rilevate sembrano abbastanza in accordo con queste indicazioni, sia per PC stand alone, che in intranet e dovrebbe essere sufficiente una macchina con processore a 300 MHz e 64 MByte di RAM per ottenere un certo vantaggio.

### Per molti ma non per tutti

Insomma, il nuovo sistema sembra accogliere tutte le richieste dell'utenza professionale e, se la sua fama di affidabilità sarà confermata dai fatti, non tarderà a ottenere il successo previsto.

Nessun dubbio, invece, per l'utenza domestica: Windows 2000 non è ancora la scelta giusta. Non più per l'eccessiva complessità delle procedure di configurazione o per la mancanza di compatibilità con la Fat 32, problemi entrambi risolti con questa versione, bensì per la mancanza di flessibilità del nuovo sistema nel digerire applicazioni datate, improvvisate, raccolte dalle riviste o in omaggio con un bagnoschiuma, che costituiscono il pane quotidiano dei comuni PC casalinghi.

Ad ogni modo i due sistemi sono ora meno distanti e non è difficile ipotizzare un prossimo anello di congiunzione, a meno che ragioni economiche non impongano scelte differenti.

In sostanza i nuovi utenti di Windows 2000 avranno di che essere soddisfatti, tanto più che potranno sostituire le estenuanti partite a solitario, applicandosi con un più evoluto<br>flinner flipper.